# **Directory Listing**

### **Caption Listing VFO Order Job Aid**

Included:

Order Creation for Business Caption Listing Order to Add a New Listing under an Existing Caption

Revised 12/19/2019

This is an example of how to create a new business listing with captions. Below is the scenario detail.

| Order Activity                   |   | New Caption Listing                                               |          |          |  |  |
|----------------------------------|---|-------------------------------------------------------------------|----------|----------|--|--|
| Type of Service<br>Order Details | e | Business Caption Listin<br>• New Listing<br>• Establish a new Cap | -        |          |  |  |
| Directory                        | 0 | Acme Copier Co                                                    |          |          |  |  |
| Sample with                      | 1 | Customer Service                                                  | 100 Main | 555-1212 |  |  |
| Indent<br>Levels                 | 1 | New Orders                                                        | 250 Main | 555-1000 |  |  |
|                                  | 1 | Repair                                                            | 300 Main | 555-1213 |  |  |

Please Note: The screen shots on the right illustrate how to populate this scenario in Virtual Front Office, the information on the left provides descriptions of the fields and drop down values. This is to enable you to decide which value to select in your customer scenario.

#### Start New Order

- 1. Hover the Order tab and select **New**.
- 2. Enter a PON.
- 3. Select Service.
- 4. Select Activity.
- 5. Click Initiate button.
- 6. Enter LSR form information (See Notes Below)
- 7. Enter EU form information.
- 8. Click DL icon to complete Directory Listing data.

#### LSR Form Notes for REQTYP JB

#### Administration Section Notes:

TOS= 1--- (Business) or 2--- (Residence)

#### **Billing Section Notes:**

Based on the REQTYP & ACT, the notes below provide guidance on the BI and BAN fields.

- **JB/N:** BI1=D (directory) and BAN1=N (new) (Frontier will assign the BTN for the new directory listing.)
- **JB/C:** BI1=D (directory) and BAN1=the existing account telephone number. This is in the Package ID field on a DL preorder.
- **JB/D**: BI1=D (directory) and BAN1=the existing account telephone number. This is in the Package ID field on a DL preorder.

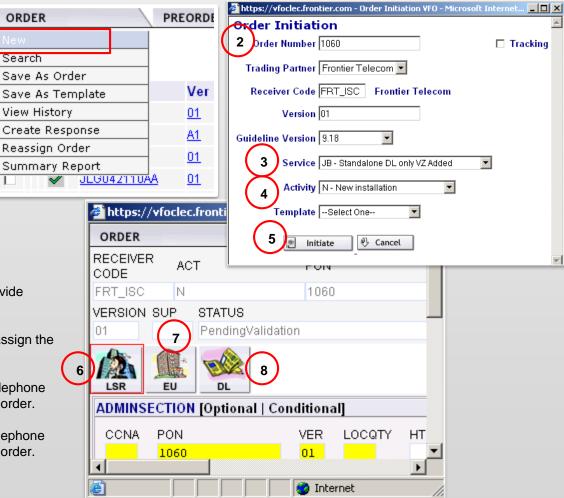

### **Populate Directory Listing Form**

- 9. Enter Listing Activity (LACT)
  - N New Listing
  - D Delete Listing
  - I Change Listing
- 10. Enter Record Type (RTY)
  - F Foreign AC Alternate call Listing
  - L Local AL Additional Listing
    - AM Additional Main
      - CR Cross Reference Listing
      - JU Joint User
      - ML Main Listing

- 1 –Listed
- 2 Non Listed
- 3 Non-published
- 12. Enter Style Code (STYL)
  - CI Caption Indent
  - SL Straight Line
- 13. Enter Degree of Indent (DOI)
- 14. Enter a Main Telephone Number in the BTN field. This value is the same in each MTN field on this PON.
- 15. Enter the Listed Telephone Number in the LTN field
- 16. Enter Listed Name in the LNLN and LNFN fields

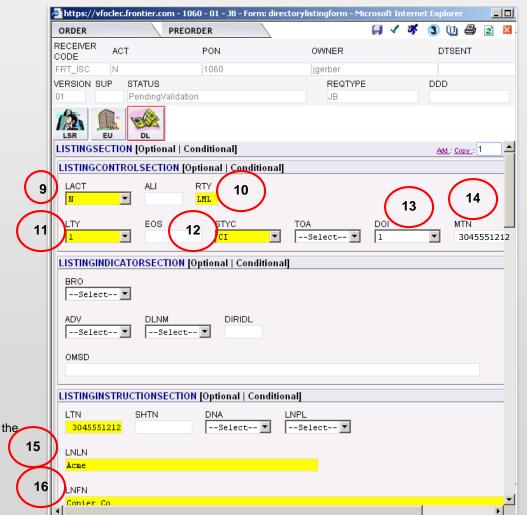

- 16. Enter Header Status (HS)
  - N New caption header
  - E Existing SLU header or caption header
- **17**. Enter Listing Text Type (LTXTY)
  - ITX Indent Text
  - TNL TN text left
  - TNR TN text right
  - TT TT text
- 18. Enter Listing Text (LTEXT)

|          | 🕘 https://vf | oclec.frontier.co | om - 1060 - 01 - | · JB - Form: c       | lirectorylistir | ngform - Microso | oft Interne | t Explorer            | _ 🗆      |
|----------|--------------|-------------------|------------------|----------------------|-----------------|------------------|-------------|-----------------------|----------|
|          | ORDER        |                   | PREORDER         |                      |                 | <b>,</b>         | 🗸 🥳         | 3 🔟 🖨                 | 2 🔀      |
|          | RECEIVER     | ACT               | PON              |                      | OV              | VNER             |             | DTSENT                |          |
|          | FRT_ISC      | Ν                 | 1060             |                      | jge             | erber            |             |                       |          |
|          | VERSION SI   |                   |                  |                      |                 | REQTYPE          |             | DDD                   |          |
|          | 01           | Pending\          | /alidation       |                      |                 | JB               |             |                       |          |
| $\frown$ | LSR 1        | EU DL             |                  |                      |                 |                  |             |                       |          |
| 16       | N N          | •                 |                  |                      |                 |                  |             |                       | <b>_</b> |
|          | DES          |                   | TL               |                      |                 |                  |             |                       |          |
|          |              |                   |                  |                      |                 |                  |             |                       |          |
|          | TITLE1       | TITLE             | =2               | TLD                  |                 |                  |             |                       |          |
|          |              |                   |                  |                      |                 |                  |             |                       |          |
|          | TITLE1D      | TITLE             | E2D              | NICK                 |                 |                  |             |                       |          |
|          | PLA          |                   |                  |                      |                 |                  |             |                       |          |
|          |              |                   |                  |                      |                 |                  |             |                       |          |
|          | LISTINGT     | EXT [Optional     | Conditional      |                      |                 |                  |             | <u>Add : Copy</u> : 1 | Ser      |
|          | LTXNUM       |                   | LTKALI           | 17<br>17<br>17<br>17 | •               | LPHRASE          | •           |                       |          |
|          | LTEXT        |                   |                  |                      |                 |                  |             |                       |          |
| 18       | Custome      | r Service         |                  |                      |                 |                  |             |                       |          |
|          |              |                   |                  |                      |                 |                  |             |                       |          |
|          | CR           |                   |                  |                      |                 | so               | _           |                       |          |
|          |              |                   |                  |                      |                 | Select           | <b>•</b>    |                       |          |
|          | E ALBIER     |                   |                  |                      |                 |                  |             |                       |          |
|          | 1.1          |                   |                  |                      |                 |                  |             |                       |          |

- 19. Enter Address information
  - LANO is Listing Address number
  - LASF is Listing Address number Prefix
  - LASD is Listing Address Street Directional
  - LASN is Listing Address Street Name
  - · LATH is Listing Address Thoroughfare
  - LASS is Listing Address Street Suffix
  - LALO is Listing Address Location
  - LALOC is Listing Address Locality
  - LAST is Listing Address State
  - LAZC is Listing Address Zip Code
- NOTE: Since this business has three listings under the business name, we need 3 listing sections. We just finished the first.

### Create Additional Listing

- 20. Enter the number two in the box next to the Add and Copy Links.
- 21. Select either Add or Copy to create two additional listing sections, one for "New Orders" and the other for "Repair."

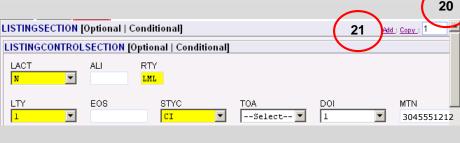

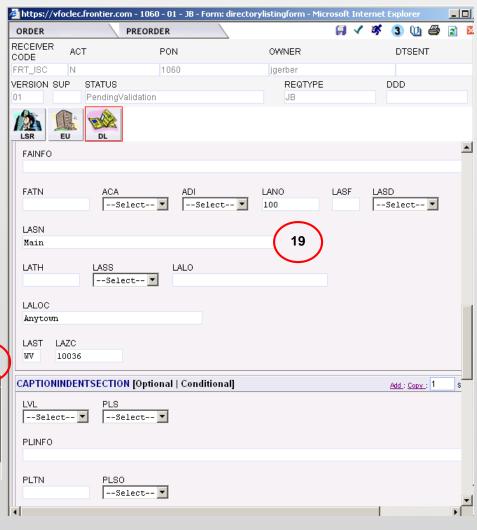

### **Populate Directory Listing Form**

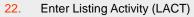

- N New Listing
- D Delete Listing
- I Change Listing

#### 23. Enter Record Type (RTY)

- F Foreign AC Alternate call Listing
- L Local AL Additional Listing
  - AM Additional Main
    - CR Cross Reference Listing
    - JU Joint User
    - ML Main Listing

- 1 -Listed
- 2 Non Listed
- 3 Non-published
- 25. Enter Style Code (STYL)
  - CI Caption Indent
  - SL Straight Line
- 26. Enter Degree of Indent (DOI)
- 27. Enter a Main Telephone Number in the BTN field. This value is the same in each MTN field on this PON.
- 28. Enter the Listed Telephone Number in the LTN field
- 29. Enter Listed Name in the LNLN and LNFN fields

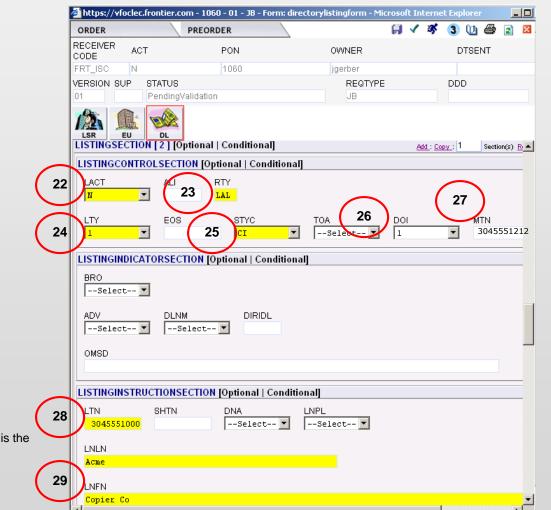

- 30. Enter Header Status (HS)
  - N New caption header
  - E Existing SLU header or caption header
- 31. Enter Listing Text Type (LTXTY)
  - ITX Indent Text
  - TNL TN text left
  - TNR TN text right
  - TT TT text
- 32. Enter Listing Text (LTEXT)

| RECEIVER ACT PON OWNER DTSENT   FRT_ISC N 1060 igerber   VERSION SUP STATUS REQTYPE DDD   01 PendingValidation JB     HS   E   DES   TITLE1   TITLE2   TITLE1D   NICK                                                                                                    | ORDER                                       | PREO              | RDER        | 🧿 🗸 🛛             | 🚿 3 🔟 🖨                              |
|----------------------------------------------------------------------------------------------------|---------------------------------------------|-------------------|-------------|-------------------|--------------------------------------|
| FRT_ISC N 1060 jgerber   VERSION SUP STATUS   PendingValidation JB     Image: Image: Image | RECEIVER                                    |                   |             |                   |                                      |
| 01 PendingValidation JB                                                                                                    |                                             | V.                | 1060        | jgerber           |                                      |
| HS<br>E<br>DES<br>TL<br>TITLE1<br>TITLE2<br>TLD<br>TITLE2<br>TITLE2<br>TITLE2<br>TITLE2<br>TITLE2<br>TITLE2<br>TITLE2<br>NICK<br>PLA<br>LISTINGTEXT [Optional   Conditional]<br>31<br>Add: Coox: 1<br>LTXNUM LTXACT<br>Select<br>LTEXT<br>New Orders<br>CR<br>S0                                                                                                    |                                             |                   | on          |                   | DDD                                  |
| E DES TL TITLE1 TITLE2 TLD TITLE2 TITLE2 TLD TITLE2D NICK PLA LISTINGTEXT [Optional   Conditional] 31 Add: Copy: 1 LTXNUM LTXACT LTXALI LTXTT LPHRASESelect LTEXT New Orders CR S0                                                                                                    |                                             |                   |             |                   |                                      |
| TITLE1 TITLE2 TLD TITLE1D TITLE2D NICK PLA LISTINGTEXT [Optional   Conditional] 31 Add: Copy: 1 LTXNUM LTXACT LTXALI LTXTY LPHRASESelect LTEXT New Orders CR SO                                                                                                    |                                             | •                 |             |                   |                                      |
| TITLE1D TITLE2D NICK PLA LISTINGTEXT [Optional   Conditional] 31 Add: Copy: 1 LTXNUM LTXACT LTXALI LTXTY LPHRASESelect  LTEXT New Orders CR 80                                                                                                    | DES                                         |                   | TL          |                   |                                      |
| PLA  LISTINGTEXT [Optional   Conditional]  LTXNUM LTXACT LTXALI LTXTT LPHRASESelect LTEXT New Orders  CR  S0                                                                                                    | TITLE1                                      | TITLE2            | TLD         |                   |                                      |
| LISTINGTEXT [Optional   Conditional] 31 Add: Copy.: 1 LTXNUM LTXACT LTXALI LTXTY LPHRASESelect LTEXT New Orders CR 80                                                                                                    | TITLE1D                                     | TITLE2D           | NICK        |                   |                                      |
| LTXNUM LTXACT LTXALI LTXTT LPHRASE<br>Select  LTEXT New Orders CR SO                                                                                                    |                                             |                   |             |                   |                                      |
| Select V ITXSelect V<br>LTEXT<br>New Orders<br>CR <u>SO</u>                                                                                                    | PLA                                         |                   |             |                   |                                      |
| New Orders CR SO                                                                                                    |                                             | T [Optional   Con | ditional] 3 | 1                 | <u>Add : Copy :</u> 1                |
| CR <u>50</u>                                                                                                    | LISTINGTEX                                  | LTXACT            |             |                   | <u>Add.: Copyr</u> .: <mark>1</mark> |
| Select 💌                                                                                                    | LISTINGTEX<br>LTXNUM                        | LTXACT            |             |                   | <u>Add : Copy :</u> 1                |
|                                                                                                    | LISTINGTEX<br>LTXNUM<br>LTEXT<br>New Order: | LTXACT<br>Select▼ |             | LPHRASE<br>Select | Add : Copy : 1                       |

- 33. Enter Address information
  - LANO is Listing Address number
  - · LASF is Listing Address number Prefix
  - LASD is Listing Address Street Directional
  - LASN is Listing Address Street Name
  - LATH is Listing Address Thoroughfare
  - LASS is Listing Address Street Suffix
  - LALO is Listing Address Location
  - LALOC is Listing Address Locality
  - LAST is Listing Address State
  - LAZC is Listing Address Zip Code

### **Create Additional Listing Section**

33. Scroll down until you see LISTINGSECTION [3].

| 🎒 https://vf     | oclec.frontier | .com - 1060 - 01 - JB - Form | : directorylistingform - Mic | rosoft Inte | ernet Explorer        |          |
|------------------|----------------|------------------------------|------------------------------|-------------|-----------------------|----------|
| ORDER            |                | PREORDER                     |                              | 🔒 🗸 -       | 🔻 3 🔟 🖨               | 2 🔀      |
| RECEIVER<br>CODE | ACT            | PON                          | OWNER                        |             | DTSENT                |          |
| FRT_ISC          | N              | 1060                         | jgerber                      |             |                       |          |
| VERSION SU       |                |                              | REQTYPE                      |             | DDD                   |          |
| 01               | Pendin         | gValidation                  | JB                           |             |                       |          |
|                  |                | 2                            |                              |             |                       |          |
| FAINFO           |                |                              |                              |             |                       | <b>_</b> |
|                  |                |                              |                              |             |                       |          |
| FATN             | AC             | A ADI                        | LANO                         | LASF        | LASD                  |          |
|                  |                | -Select 💌Select              | t 🔽 250                      |             | Select 💌              |          |
| LASN             |                |                              | $\frown$                     |             |                       |          |
| Main             |                |                              | (33)                         |             |                       |          |
| LATH             | LASS           | LALO                         | $\bigcirc$                   |             |                       |          |
|                  | Se             | elect 💌                      |                              |             |                       |          |
| LALOC            |                |                              |                              |             |                       |          |
| Anytown          |                |                              |                              |             |                       |          |
| LAST L           | AZC            |                              |                              |             |                       |          |
|                  | .0036          |                              |                              |             |                       |          |
|                  |                |                              | <b>.</b>                     |             |                       | _        |
| CAPTIONI         | NDENTSECT      | ION [Optional   Condition    | ialj                         |             | <u>Add : Copy :</u> 1 | S        |
| LVL<br>Selec     | PL             | S<br>-Select 🔻               |                              |             |                       |          |
| heree            |                | -751500                      |                              |             |                       |          |
| PLINFO           |                |                              |                              |             |                       | 34       |
|                  |                |                              |                              |             |                       | 54       |
| PLTN             |                | so                           |                              |             |                       | $\sim$   |
|                  |                | -Select 💌                    |                              |             |                       | -<br>-   |
| •                |                |                              |                              |             |                       | ) I      |

### **Populate Directory Listing Form**

- 35. Enter Listing Activity (LACT)
  - N New Listing
  - D Delete Listing
  - I Change Listing

#### 36. Enter Record Type (RTY)

- F Foreign AC Alternate call Listing
- L Local AL Additional Listing
  - AM Additional Main
  - CR Cross Reference Listing
  - JU Joint User
  - ML Main Listing

- 1 –Listed
- 2 Non Listed
- 3 Non-published
- 38. Enter Style Code (STYL)
  - CI Caption Indent
  - SL Straight Line
- **39**. Enter Degree of Indent (DOI)
- 40. Enter a Main Telephone Number in the BTN field. This value is the same in each MTN field on this PON.
- 41. Enter the Listed Telephone Number in the LTN field
- 42. Enter Listed Name in the LNLN and LNFN fields

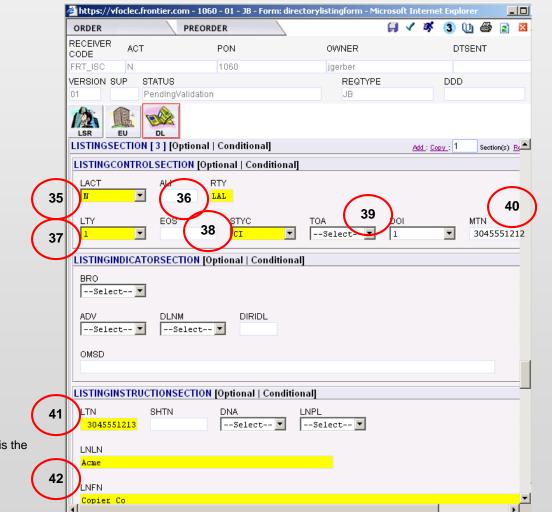

- 43. Enter Header Status (HS)
  - N New caption header
  - E Existing SLU header or caption header
- 44. Enter Listing Text Type (LTXTY)
  - ITX Indent Text
  - TNL TN text left
  - TNR TN text right
  - TT TT text
- 45. Enter Listing Text (LTEXT)

|                  |                |              | irectorylistingform - Microsoft In |                |
|------------------|----------------|--------------|------------------------------------|----------------|
| ORDER            |                | PREORDER     |                                    | 🔻 3 🛈 🖨 [      |
| RECEIVER<br>CODE | ACT            | PON          | OWNER                              | DTSENT         |
| FRT_ISC          | N              | 1060         | jgerber                            |                |
| VERSION S        | UP STATUS      |              | REQTYPE                            | DDD            |
| 01               | Pending\       | /alidation   | JB                                 |                |
| LSR J            |                |              |                                    |                |
| HS<br>E          | •              |              |                                    |                |
| DES              |                | TL           |                                    |                |
| TITLE1           | TITLE          | E2 TLD       |                                    |                |
| TITLE1D          | TITLE          | E2D NICK     |                                    |                |
| PLA              |                |              |                                    |                |
|                  |                |              |                                    |                |
| LISTING          | FEXT [Optional | Conditionall | 44                                 | Add : Copy : 1 |
|                  |                | LTXALI LTXT  |                                    |                |
| LTXNUM           | Select         | - T          | Select 💌                           |                |
|                  | Select-        | ITX          | Select 💌                           |                |
|                  | Select-        |              | Select 💌                           |                |
| LTEXT            | Select-        |              | SO<br>Select                       |                |

#### 46. Enter Address information

- · LANO is Listing Address number
- LASF is Listing Address number Prefix
- LASD is Listing Address Street Directional
- LASN is Listing Address Street Name
- LATH is Listing Address Thoroughfare
- LASS is Listing Address Street Suffix
- LALO is Listing Address Location
- LALOC is Listing Address Locality
- LAST is Listing Address State
- LAZC is Listing Address Zip Code

| 🏄 https://vfoclec.fi  | rontier.com - 1060 - 01 - JB - Fo | rm: directorylistingform - Microsoft II | nternet Explorer 📃 🔲 |
|-----------------------|-----------------------------------|-----------------------------------------|----------------------|
| ORDER                 | PREORDER                          | 📃 🦳 🗸                                   | ° 🔻 3 🔟 🎒 📄 🛛        |
| RECEIVER ACT          | PON                               | OWNER                                   | DTSENT               |
| FRT_ISC N             | 1060                              | jgerber                                 |                      |
|                       | STATUS                            | REQTYPE                                 | DDD                  |
| 01                    | PendingValidation                 | JB                                      |                      |
|                       | DL                                |                                         |                      |
| FAINFO                |                                   |                                         | <b></b>              |
|                       |                                   |                                         |                      |
| FATN                  | ACA ADI                           | LANO LASF                               | LASD                 |
| LASN                  |                                   |                                         |                      |
| Main                  |                                   | 46                                      |                      |
| LATH                  | LASS LALO                         | 40                                      |                      |
| LALOC                 |                                   |                                         |                      |
| Anytown               |                                   |                                         |                      |
| LAST LAZC<br>WV 10036 |                                   |                                         |                      |
| CAPTIONINDEN          | FSECTION [Optional   Conditi      | ional]                                  | Add : Copy : 1 S     |
| LVL                   | PLS                               |                                         |                      |
| PLINFO                |                                   |                                         |                      |
| PLTN                  | PLSO                              |                                         |                      |
| •                     |                                   |                                         |                      |

### **Complete Directory Quantity**

- 47. Enter Directory ID Type in the DIRTYP field.
  - W White Pages or Cobound
  - Y Yellow Pages
  - B Business to Business
  - O Other
- 48. Enter the number of directories delivered on new connect or Moves in the DIRQTYNC field.
- Note: When multiple Directory ID Types are requested use the Add or Copy links to insert additional Directory Quantity sections.

### Submit the Order

49. Review the request and then click the submit icon (running person).

|          | oclec.frontier.c | om - 1060 - 01 - JB - | Form: directoryli | stingform - Mici |                 |                              |   |
|----------|------------------|-----------------------|-------------------|------------------|-----------------|------------------------------|---|
| ORDER    |                  | PREORDER              |                   |                  | A 🗸 🕸           | 3 🕐 🖨                        | 2 |
| RECEIVER | ACT              | PON                   |                   | OWNER            | 49              | DTSENT                       |   |
| FRT_ISC  | N                | 1060                  |                   | jgerber          |                 |                              |   |
| ERSION S | JP STATUS        |                       |                   | REQTYPE          | $\sim$          | DDD                          |   |
| D1       | Pending          | Validation            |                   | JB               |                 |                              |   |
| LSR 1    |                  |                       |                   |                  |                 |                              |   |
| DSRDELIV | ERYINFO [Opt     | ional   Conditional   | ]                 |                  |                 | <u>Add</u> : <u>Copy</u> : 1 |   |
| NAME     |                  |                       |                   |                  |                 |                              |   |
|          |                  |                       |                   |                  |                 |                              |   |
| NAME2    |                  | NAME3                 |                   |                  |                 |                              |   |
|          |                  |                       |                   |                  |                 |                              |   |
| ICO      |                  | DDANO                 | DDASF             | DDASD            | _               |                              |   |
|          |                  |                       |                   | Select           | •               |                              |   |
| DDASN    |                  |                       |                   | DDATH            | DDASS           |                              |   |
| DENOIT   |                  |                       |                   |                  | Select          | ; 💌                          |   |
|          |                  |                       |                   |                  | -               |                              |   |
| LD1      | LV1              | LD2                   | ECT               |                  | )3<br>-Select 🔻 | LV3                          |   |
| 1 201000 |                  | Joer                  |                   |                  | Serece          |                              |   |
| AAI      |                  |                       |                   |                  |                 |                              |   |
|          |                  |                       |                   |                  |                 |                              |   |
| СІТҮ     |                  |                       | STATE ZIP         |                  |                 |                              |   |
|          |                  |                       |                   |                  |                 |                              |   |
|          |                  |                       |                   |                  |                 |                              |   |
| DIRECTOR | RYQUANTITY [     | Optional   Conditio   | onalj             |                  |                 | <u>Add : Copy :</u> 1        | s |
| DIRTYP   |                  | ITYA DIRQTYNC         |                   |                  |                 |                              |   |
| U        |                  | 48 )3                 |                   |                  |                 |                              |   |
|          |                  |                       |                   |                  |                 |                              |   |

This is an example of how to update a listing with a new listing under a caption listing. Below is the scenario detail.

| Order Activity                   |                            | Sub Categories                                                                                                    |                                                                          |
|----------------------------------|----------------------------|----------------------------------------------------------------------------------------------------|--------------------------------------------------------------------------|
| Type of Service<br>Order Details |                            | Business Caption Listing<br>Add Indent "Smith Hal<br>existing sub category "                                                                                     | I" with telephone number to appear under                                 |
| Directory                        |                            | Frontier University                                                                                                    |                                                                          |
|                                  | _                          |                                                                                                    | 200 0281                                                                 |
| indent Levels                    | Z                          | Events Hotline                                                                                                    | 289-9281                                                                 |
|                                  | 2                          | Class Schedules                                                                                                    | 289-9282                                                                 |
|                                  | 1                          | <b>Residence Halls</b>                                                                                                    | 289-9280                                                                 |
|                                  | 2                          | Dormitories                                                                                                    |                                                                          |
|                                  | 3                          | Alfred Hall                                                                                                    | 289-9283                                                                 |
|                                  | 3                          | Dana Hall                                                                                                    | 289-9284                                                                 |
|                                  | 3                          | Smith Hall                                                                                                    | 289-9999                                                                 |
|                                  | 1<br>2<br>1<br>2<br>3<br>3 | existing sub category "<br>Frontier University<br>Information<br>Events Hotline<br>Class Schedules<br>Residence Halls<br>Dormitories<br>Alfred Hall<br>Dana Hall | Dormitories"<br>289-9281<br>289-9282<br>289-9280<br>289-9283<br>289-9284 |

Please Note: The screen shots on the right illustrate how to populate this scenario in Virtual Front Office, the information on the left provides descriptions of the fields and drop down values. This is to enable you to decide which value to select in your customer scenario.

### VFO Order to Add a Listing under an exist

The first step is to process a Directory Listing Preorder Inquiry to determine the Main Telephone number.

- Hover the **Preorder** tab, select **New**, and select TXTYP = T -**Directory Listing**
- Populate:
  - $\circ$  TXACT = A
  - CC = Your Company Code or OCN
  - Enter either:
    - LTN = Existing Listing Telephone Number
    - Finding Name = First 12 characters of Caption Header with no spaces (You may need to scroll down to see this field.)
  - Enter the State abbreviation
  - o STYC
    - CH Caption Header (Select this value when providing the Finding Name.)
    - CI Caption Indent
    - CS Caption Sub-header
- View Results:
  - o Look for the package id field.
  - The first 10 digits are the MTN.
  - The Main Telephone Number is required in the order to associate this new listing with the existing caption.

| Contraction of the local distance of the local distance of the loc | A CONTRACTOR OF A CONTRACTOR OF A CONTRACTOR OF A CONTRACTOR OF A CONTRACTOR OF A CONTRACTOR OF A CONTRACTOR OF |
|----------------------------------------------------------------------------------------------------|----------------------------------------------------------------------------------------------------|
|                                                                                                    | PreOrder Initiation                                                                                             |
| xisting Caption                                                                                                    | TXNUM     2638       Trading Partner     Frontier Telecom ▼       FRT_ISC - Frontier Telecom                    |
|                                                                                                    | Service Center                                                                                                  |
|                                                                                                    | TX Type T - Directory Listing                                                                                   |
| T - Directory Listing                                                                                                    | Tinitiate & Cancel                                                                                              |
| INQUIRY RESULTS                                                                                                    | INQUIRY RESULTS                                                                                                 |
|                                                                                                    | TXTYP TXACT CC LISTID                                                                                           |
| FIRSTLVLSUBCAP                                                                                                    | LTN                                                                                                    |
|                                                                                                    | LOCATION [Optional   Conditional]                                                                               |
| LTN 12456789 A                                                                                                    | STATE<br>OR                                                                                                    |
| LOCATION [Optional   Conditional]                                                                                                    | MDNIND STYC DIRIDL                                                                                              |
| STATE<br>OR                                                                                                    | PKGID                                                                                                    |
| MDNIND STYC DIF                                                                                                    | RIDL FINDINGNAME B                                                                                              |
| PKGID                                                                                                    |                                                                                                    |
|                                                                                                    |                                                                                                    |
|                                                                                                    | 🕮 Submit 🥥 Close                                                                                                |

#### Start New Order

- 1. Hover the Order tab and select **New**.
- 2. Enter a PON.
- 3. Select Service.
- 4. Select Activity.
- 5. Click **Initiate** button.
- 6. Enter LSR form information
- 7. Enter EU form information.
- 8. Click DL icon to complete Directory Listing data.

| П |                             |     |           |
|---|-----------------------------|-----|-----------|
|   | ORDER                       | PRE | ORD       |
| λ | New                         |     |           |
|   | Search                      | ]   |           |
|   | Save As Order               | ]   |           |
|   | Save As Template            | ]   | Ver       |
|   | View History                | ]   | 01        |
|   | Create Response             |     | A1        |
|   | Reassign Order              |     | 01        |
|   | Summary Report              |     | 01        |
|   | □ <b>✓</b> <u>JLGU4Z110</u> | άA  | <u>01</u> |
|   |                             |     |           |

|   | https://whoclec.trontier.com - Order Initiation VFO - Microsoft Internet Expl |
|---|-------------------------------------------------------------------------------|
| 1 | Order Initiation                                                              |
|   | 2 drder Number 1059 🗆 Tracking                                                |
|   | Trading Partner Frontier Telecom 💌                                            |
|   | Receiver Code FRT_ISC Frontier Telecom                                        |
|   | Version 01                                                                    |
|   | Guideline Version 9.18                                                        |
|   | 3 Service JB - Standalone DL only VZ Added                                    |
|   | 4 Activity C - Change an existing account 💌                                   |
|   | Template None Available 💌                                                     |
|   | 5 Initiate & Cancel                                                           |

### **REQTYP JB LSR Form Billing Section Notes:**

Based on the REQTYP & ACT, the notes below provide guidance on the BI and BAN fields.

- **JB/N:** BI1=D (directory) and BAN1=N (new) (Frontier will assign the BTN for the new directory listing.)
- **JB/C:** BI1=D (directory) and BAN1=the existing account telephone number. This is in the Package ID field on a DL preorder.
- **JB/D**: BI1=D (directory) and BAN1=the existing account telephone number. This is in the Package ID field on a DL preorder.

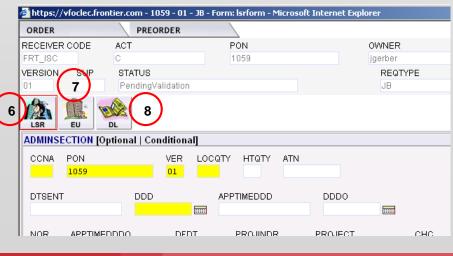

### **Populate Directory Listing Form**

- 9. Enter Listing Activity (LACT)
  - N New Listing
  - D Delete Listing
  - I Change Listing
- 10. Enter Record Type (RTY)
  - F Foreign AC Alternate call Listing
  - L Local AL Additional Listing
    - AM Additional Main
      - CR Cross Reference Listing
      - JU Joint User
      - ML Main Listing

- 1 -Listed
- 2 Non Listed
- 3 Non-published
- 12. Enter Style Code (STYL)
  - CI Caption Indent
  - SL Straight Line
- **13**. Enter Degree of Indent (DOI)
- 14. Enter a Main Telephone Number in the BTN field. This value is the same in each MTN field on this PON.
- 15. Enter the Listed Telephone Number in the LTN field
- 16. Enter Listed Name in the LNLN and LNFN fields

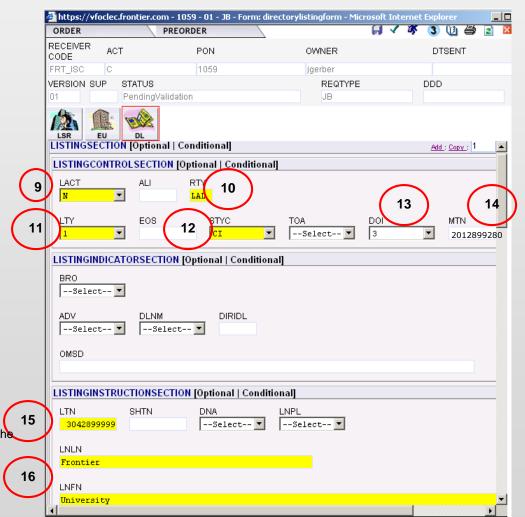

- 17. Enter Header Status (HS)
  - N New caption header
  - E Existing SLU header or caption header
- **18**. Enter Listing Text Type (LTXTY)
  - ITX Indent Text
  - TNL TN text left
  - TNR TN text right
  - TT TT text
- 19. Enter Listing Text (LTEXT)

| 🚰 https://vfoclec.frontie | r.com - 1059 - 01 - JB - Form: di | rectorylistingform - Microsoft Int |                       |
|---------------------------|-----------------------------------|------------------------------------|-----------------------|
| ORDER                     | PREORDER                          |                                    | 🤻 3 🛈 🖨               |
| RECEIVER ACT              | PON                               | OWNER                              | DTSENT                |
| FRT_ISC C                 | 1059                              | jgerber                            |                       |
| VERSION SUP STATU         |                                   | REQTYPE                            | DDD                   |
| 01 Pendi                  | ngValidation                      | JB                                 |                       |
| A 🟦 🐋                     | 2                                 |                                    |                       |
| LSR EU DL                 |                                   |                                    |                       |
| E                         |                                   |                                    |                       |
| DES                       | TL                                |                                    |                       |
|                           |                                   |                                    |                       |
|                           | T 50 T 5                          |                                    |                       |
| TITLE1 T                  | TLE2 TLD                          |                                    |                       |
|                           |                                   |                                    |                       |
| TITLE1D T                 | TLE2D NICK                        |                                    |                       |
|                           |                                   |                                    |                       |
| PLA                       |                                   |                                    |                       |
|                           |                                   |                                    |                       |
| LISTINGTEXT [Optio        | nal   Conditional]                |                                    | <u>Add : Copy :</u> 1 |
| LTXNUM LTXACT             | LTXALI 18 LTXTY                   | LPHRASE                            |                       |
| Selec                     | t 🔹 TX                            | Select 💌                           |                       |
| LTEXT                     |                                   |                                    |                       |
| Smith Hall                |                                   |                                    |                       |
|                           |                                   |                                    |                       |
|                           |                                   |                                    |                       |
| CR                        |                                   |                                    |                       |
|                           |                                   | SO                                 |                       |
|                           |                                   |                                    |                       |
|                           |                                   |                                    |                       |

- 20. Enter Address Indicator (ADI)
  - O Omit Address in DA and Directory
- 21. Enter Level (LVL) one information
- 22. Enter Prior Level Status (PLS)
  - N New Caption Sub Header
  - E Existing Caption Indent or Caption Sub-header
- 23. Enter Prior Level Info (PLINFO)
- 24. Enter Prior Level TN (PLTN)
- Note: Since the new listing is at Degree of Indent (DOI) 3, we need to state where this falls under caption level 2.

### **Create Additional Section**

25. Select either Add or Copy to create another Caption Indent section.

| 🗿 https://vfocle   |                |               | - Form: directo | rylistingform - |      |                 | _   |
|--------------------|----------------|---------------|-----------------|-----------------|------|-----------------|-----|
| ORDER              | PR             | EORDER        |                 |                 |      | / 🔻 🕄 🗓 🕯       | 9 2 |
| RECEIVER A         | ст             | PON           |                 | OWNER           |      | DTSENT          |     |
| FRT_ISC C          |                | 1059          |                 | jgerber         |      |                 |     |
| VERSION SUP        | STATUS         |               |                 | REQTY           | ′PE  | DDD             |     |
| 01                 | PendingValid   | ation         |                 | JB              |      |                 |     |
|                    |                |               | 20              |                 |      |                 |     |
| FATN               | ACA            | AD            | 20              | LANO            | LASF | LASD<br>Select  | _ 1 |
|                    |                |               |                 |                 |      |                 |     |
| LATH               | LASS<br>Select | LALO          |                 |                 |      |                 |     |
| LALOC              |                |               |                 |                 |      |                 |     |
| LAST LAZC          |                |               |                 |                 |      |                 |     |
| CAPTIONINDE        | NTSECTION [    | Optional   Co | nditional]      |                 | (    | 25 Add : Copy : | 1 : |
|                    | PLS<br>E       | • 22          | )               |                 |      |                 |     |
| PLINFO             |                |               |                 |                 |      |                 |     |
| Residence H        | lalls          |               |                 |                 |      |                 |     |
| PLTN<br>2012899280 | PLSO<br>Sele   | 2t 💌          |                 |                 |      |                 |     |
| PLFAINFO           |                |               |                 |                 |      |                 |     |
|                    |                |               |                 |                 |      |                 |     |
| •                  |                |               |                 |                 |      |                 | Þ   |

- 26. Enter Level (LVL) two information
- 27. Enter Prior Level Status (PLS)
  - N New Caption Sub Header
  - E Existing Caption Indent or Caption Sub-header
- 28. Enter Prior Level Info (PLINFO)
- 29. Enter Prior Level TN (PLTN)
- Note: Review the information you have entered and make sure it is ready to be submitted.

### Submit Order

29. Select the icon that looks like a running person, this is used to Submit the service request to Frontier.

| 🖉 https://vfoclec      | .frontier.com - 1059 - 01 - JB | - Form: directorylistingform - | Microsoft Internet Explo | rer 📃 🗖       |
|------------------------|--------------------------------|--------------------------------|--------------------------|---------------|
| ORDER                  | PREORDER                       |                                |                          | 🕘 🎒 🛃 🗵       |
| RECEIVER AC            | T PON                          | OWNER                          | 30 DT                    | BENT          |
| FRT_ISC C              | 1059                           | jgerber                        |                          |               |
| VERSION SUP            | STATUS                         | REQT                           | YPE DDD                  |               |
| 01                     | PendingValidation              | JB                             |                          |               |
|                        |                                |                                |                          |               |
| CAPTIONINDE            | TSECTION [ 1 ] [Optional       | Conditional]                   |                          | <b>A</b>      |
| LVL                    | PLS<br>E                       |                                |                          |               |
| PLINFO<br>Residence Ca | alls                           |                                |                          |               |
| PLTN<br>2012899280     | PLSO<br>Select▼                |                                |                          |               |
| PLFAINFO               |                                |                                |                          |               |
| PLFATN                 |                                |                                |                          |               |
| CAPTIONINDE            | TSECTION [ 2 ] [Optional       | Conditional]                   | <u>Add : Copy :</u> 1    | Section(s) Re |
| LVL<br>2               | PLS 27                         | )                              |                          |               |
| PLINFO<br>Dormitories  | Ŭ                              |                                |                          |               |
| PLTN<br>2012899280     | PLSO<br>Select 💌               |                                |                          |               |
| PLFAINFO               |                                |                                |                          | •             |
| •                      |                                |                                |                          | D.            |